# **Core Job Plugin**

The Core Job Plugin provides several out-of-the-box jobs for use with the [Registry Job Shell](https://spaces.at.internet2.edu/display/COmanage/Registry+Job+Shell).

The Core Job Plugin replaces the [Identifier Assignment Job Plugin](https://spaces.at.internet2.edu/display/COmanage/Identifier+Assignment+Job+Plugin) and [Provisioner Job Plugin.](https://spaces.at.internet2.edu/display/COmanage/Provisioner+Job+Plugin)

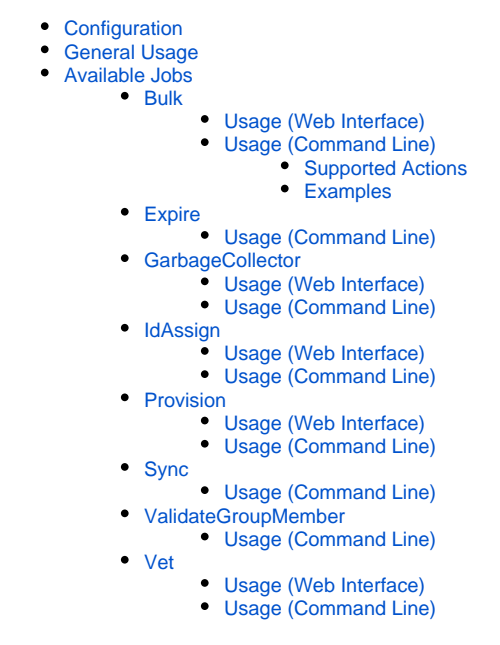

## <span id="page-0-0"></span>**Configuration**

1. This is a core plugin, and so is enabled by default.

## <span id="page-0-1"></span>General Usage

Core Jobs can be run via the command line either synchronously with -s, or asynchronously with -a. When run asynchronously, a Registry Job will be queued, and executed during the next execution of Registry Job Shell in run queue (-r) mode. Some jobs can also be scheduled to run asynchronously via the web interface, details of which are provided below.

Note that when CO ID is provided as a command line argument, it must be provided even if another argument implies a specific CO.

## <span id="page-0-2"></span>Available Jobs

<span id="page-0-3"></span>Bulk

Perform bulk operations.

#### <span id="page-0-4"></span>**Usage (Web Interface)**

A web interface to Bulk Job is not yet available. [\(CO-2088\)](https://todos.internet2.edu/browse/CO-2088)

### <span id="page-0-5"></span>**Usage (Command Line)**

\$ ./Console/cake job CoreJob.Bulk -s --coid co --action action --recordType recordType --records records [- actionArgs args]

- co: Numeric CO ID to run bulk actions for.
- action: Bulk action to run:
	- expunge: Expunge CO Person records
	- updateStatus: Update the status of CO Person or CO Person Role records
- recordType: Type of records to process (must be supported by action): CoPerson, CoPersonRole
- records: A comma separated list of records (of type recordType) to process

args: A comma separated list of action specific key=value pairs

Keep in mind operating system limits on command line arguments may constrain the number of records that can be passed at a time. If these limits are reached, simply split the record set into multiple commands.

#### <span id="page-1-0"></span>**Supported Actions**

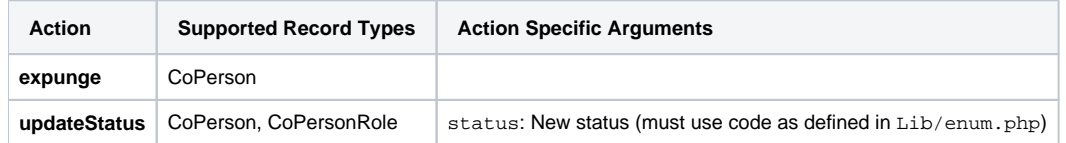

#### <span id="page-1-1"></span>**Examples**

\$ ./Console/cake job CoreJob.Bulk -s -c 41 --action expunge --recordType CoPerson --records 2660,2661,2662 \$ ./Console/cake job CoreJob.Bulk -s -c 41 --action updateStatus --actionArgs status=S --recordType CoPersonRole --records 1093,1218

#### <span id="page-1-2"></span>**Expire**

Run [Expiration Policies](https://spaces.at.internet2.edu/display/COmanage/Expiration+Policies).

**P** Prior to Registry v4.0.0, this functionality was provided as a [Registry Job Shell](https://spaces.at.internet2.edu/display/COmanage/Registry+Job+Shell) task.

#### <span id="page-1-3"></span>**Usage (Command Line)**

\$ ./Console/cake job CoreJob.Expire -s --coid co

co: Numeric CO ID to run expirations for.

#### <span id="page-1-4"></span>GarbageCollector

Perform [Garbage Collection.](https://spaces.at.internet2.edu/display/COmanage/Registry+Garbage+Collection)

This job should be automatically scheduled, and should ordinarily not need to be manually scheduled.

#### <span id="page-1-5"></span>**Usage (Web Interface)**

This Job can be scheduled via CO Settings >> Schedule Job if there is no currently scheduled Garbage Collector.

#### <span id="page-1-6"></span>**Usage (Command Line)**

\$ ./Console/cake job CoreJob.GarbageCollector -s --coid co [--object\_type type]

- co: Numeric CO ID to run garbage collection for.
- object\_type: Type of object to perform Garbage Collection for: Co is the only object currently supported

#### <span id="page-1-7"></span>IdAssign

Run [Identifier Assignment.](https://spaces.at.internet2.edu/display/COmanage/Configuring+Registry+Identifier+Assignment)

**In Registry v3.3.x, this functionality was provided by the [Identifier Assignment Job Plugin.](https://spaces.at.internet2.edu/display/COmanage/Identifier+Assignment+Job+Plugin)** 

#### <span id="page-1-8"></span>**Usage (Web Interface)**

This Job can be scheduled using the UI via CO > Configuration > Identifier Assignments > Autogenerate Identifiers For All.

#### <span id="page-1-9"></span>**Usage (Command Line)**

\$ ./Console/cake job CoreJob.IdAssign -s --coid co [--object-type type [–-object\_id id]]

- co: Numeric CO ID to run identifier assignment for.
- $\bullet$ id: Numeric ID of the object to run identifier assignment for. If specified, --object-type must also be specified. If omitted, run identifier assignment for all objects of the specified type.
- <span id="page-1-10"></span>type: Object type to run identifier assignment for: CoDepartment, CoGroup, or CoPerson. If omitted, run identifier assignment for all object types.

## Provision

Run [Provisioning.](https://spaces.at.internet2.edu/display/COmanage/Provisioning+From+Registry)

**In Registry v3.3.x, this functionality was provided by the [Provisioner Job Plugin](https://spaces.at.internet2.edu/display/COmanage/Provisioner+Job+Plugin).** 

#### <span id="page-2-0"></span>**Usage (Web Interface)**

This Job can be used to schedule bulk reprovisioning using the UI via CO > Configuration > Provisioning Targets > Reprovision All.

This Job can be used to provide asynchronous provisioning by setting the [Provisioning](https://spaces.at.internet2.edu/display/COmanage/Provisioning+From+Registry) Target Mode appropriately.

### <span id="page-2-1"></span>**Usage (Command Line)**

\$ ./Console/cake job CoreJob.Provision [-a|-s] --coid co –-co\_provisioning\_target\_id ptid - record\_type (CoEmailList|CoGroup|CoPerson|CoService|All) [–-record\_id recid] [–-provisioning\_action action]

- - co: Numeric CO ID to run provisioning for. co\_provisioning\_target\_id: Numeric CO Provisioning Target ID to run provisioning for.
	- action: Provisioning Action to pass to provisioner plugin (default is ModelReprovisionRequested, available as of Registry v4.0.0)
	- record\_type: Type of record to reprovision
	- record\_id: Numeric ID of record type to reprovision

## <span id="page-2-2"></span>Sync

Synchronize [Org Identity Sources.](https://spaces.at.internet2.edu/display/COmanage/Organizational+Identity+Sources)

**P** Prior to Registry v4.0.0, this functionality was provided as a [Registry Job Shell](https://spaces.at.internet2.edu/display/COmanage/Registry+Job+Shell) task.

When syncing all sources, sub-jobs will be started for each source. Canceling the parent job will prevent new jobs from starting, but will not stop the inprogress job.

## <span id="page-2-3"></span>**Usage (Command Line)**

\$ ./Console/cake job CoreJob.Sync -s --coid co [--ois\_id ois\_id] [--force] [--source\_key source\_key] [- reference\_id reference\_id]

- co: Numeric CO ID to run Org Identity Source sync for.
- force: Force Org Identity Source sync, as described [here.](https://spaces.at.internet2.edu/display/COmanage/Organizational+Identity+Sources)
- ois\_id: Org Identity Source ID to run sync for. (If omitted, sync all configured sources in the CO.)
- reference\_id: When source\_key is specified, link the source record with the CO Person identified by the provided Identifier of type Referen ce, if found. Available as of Registry v4.1.0.
- source\_key: Sync only the record identified by the specified Source Key (SOR ID). Available as of Registry v4.1.0.

## <span id="page-2-4"></span>ValidateGroupMember

Reprovision records based on [Group Validity Dates.](https://spaces.at.internet2.edu/display/COmanage/Registry+Validity+Dates#RegistryValidityDates-RegistryValidityDates-COGroupMemberships) As of Registry v4.0.2, this job will also process CO Group Nesting changes due to validity dates taking effect.

**P** Prior to Registry v4.0.0, this functionality was provided as a [Registry Job Shell](https://spaces.at.internet2.edu/display/COmanage/Registry+Job+Shell) task.

#### <span id="page-2-5"></span>**Usage (Command Line)**

\$ ./Console/cake job CoreJob.ValidateGroupMember -s --coid co

co: Numeric CO ID to run validation for.

#### <span id="page-2-6"></span>Vet

Perform [Person Vetting](https://spaces.at.internet2.edu/display/COmanage/Registry+Person+Vetting) by processing queued Vetting Requests.

#### <span id="page-2-7"></span>**Usage (Web Interface)**

An individual Vetting Request can be registered via CO Person > Vetting Requests > Register Vetting Request.

### <span id="page-2-8"></span>**Usage (Command Line)**

\$ ./Console/cake job CoreJob.Vet [-a|-s] --coid co

co: Numeric CO ID to run Vetting for.